Fachhochschule **Hochschule**<br>Pforzheim **für Gestaltung<br>Technik und Wirtschaft** 

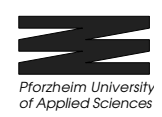

# **Elektrische Filter und Schwingkreise**

#### **Laborbericht Für Labor Physik und Grundlagen der Elektrotechnik SS 2003**

Erstellt von: G. Schley, B. Drollinger Mat.-Nr.: 290933, 291339 Datum: 13.05.2003

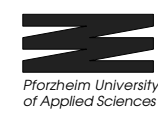

# 1 Inhalt

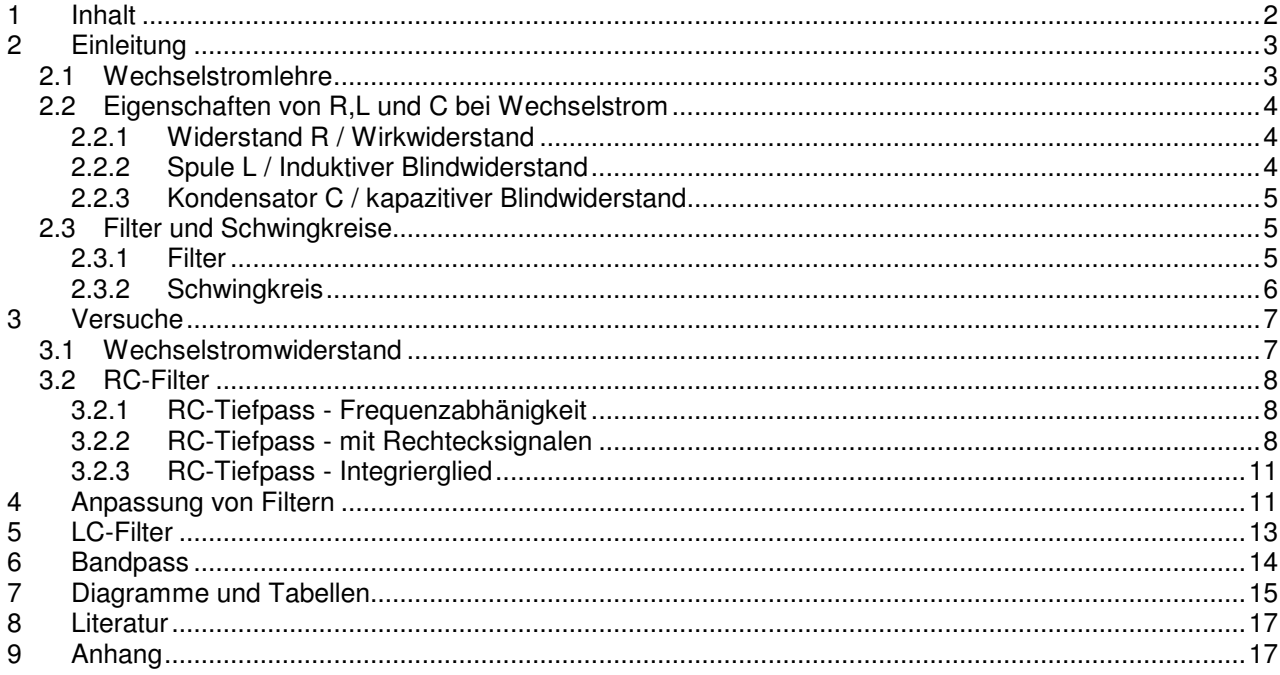

Wirtschaft

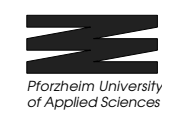

# **2 Einleitung**

### **2.1 Wechselstromlehre**

Definition:

Eine Wechselspannung ist eine mittelwertfreie Spannung, deren Größe und Richtung sich periodisch mit der Zeit ändert.

Ein Wechselstrom ist ein mittelwertfreier Strom, dessen Größe und Richtung sich periodisch mit der Zeit ändert.

Die Periodendauer heißt T. Der Kehrwert der Periodendauer heißt Frequenz f.

Allgemein gilt:  $i(t) = i(t + n \cdot T)$  n ist eine beliebige ganze Zahl

Eine Sonderstellung unter den Kurvenfunktionen nimmt die Sinus- bzw. Cosinusfunktion ein. Bei der Addition/Subtraktion von Funktionen mit gleicher Periodendauer entsteht keine neue Kurvenform. Daher werden sinus- bzw. cosinusförmige Wechselspannungen und Ströme häufig verwendet. Ein weiterer Vorteil ist, daß man sämtliche periodische Vorgänge mittels Fourier in eine Sinus- bzw. Cosinusfunktion darstellen kann.

Sinusspannung:  $u(t) = \hat{u} \cdot \sin(2\pi \cdot \hat{t}) = \hat{u} \cdot \sin(\omega \cdot t)$ 

Cosinusspannung:  $u(t) = \hat{u} \cdot \cos(2\pi \cdot ft) = \hat{u} \cdot \cos(\omega \cdot t)$ 

û heißt Scheitelwert oder Amplitude *T*  $\omega = 2\pi \cdot f = 2\pi \cdot \frac{1}{\pi}$  heißt Kreisfrequenz und hat die Einheit *s* 1 .

Der arithmetische Mittelwert welcher bei einer periodischen, reinen Wechselschwingung gleich null wird lässt sich allgemein nach folgender Formel berechnen:

$$
\bar{i} = \frac{1}{T} \int i(t) dt
$$

Der Betrag des Gleichrichtwertes ist gleich der Fläche unter der Kurve:

$$
\left|\vec{i}\right| = \frac{1}{T} \int |i(t)| dt
$$

Der Effektivwert lässt eine Aussage über die in der Wechselgröße enthaltene Leistung zu.

$$
i_{\text{eff}} = \sqrt{\frac{1}{T} \int (i(t))^2 dt}
$$

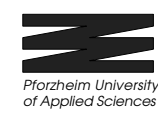

## **2.2 Eigenschaften von R,L und C bei Wechselstrom**

#### **2.2.1 Widerstand R / Wirkwiderstand**

An einem Widerstand wird elektrische Energie in nichtelektrische Energie (Wärmeenergie) umgewandelt. Hierbei kommt es nicht darauf an ob sich der Widerstand in einem Gleich- oder Wechselstromkreis befindet. Das bedeutet, dass für einen Widerstand im Wechselstromkreis die gleichen Gesetze wie die eines Widerstandes im Gleichstromkreis gelten.

Die elektrische Spannung **u** und die elektrische Stromstärke **i** sind bei einem Wirkwiderstand in Phase.

Der Wirkwiderstand oder auch ohmscher Widerstand berechnet sich wie folgt:

$$
R = \frac{U}{I}
$$
 und hat die Einheit  $\frac{V}{A} = \Omega$ 

### **2.2.2 Spule L / Induktiver Blindwiderstand**

Im Gegensatz zu einer Spule (mit vernachlässigbarem Wirkwiderstand) in einem Gleichstromkreis, besitzt eine Spule im Wechselstromkreis einen beträchtlichen Widerstand, den sogenannten "induktiven Blindwiderstand". Die Ursache hierfür ist die Induktivität der Spule. Durch ständige Änderung des Stromflusses ändert sich auch laufend der magnetische Fluss in der Spule. Dieser ruft eine Selbstinduktionsspannung hervor.

$$
i = I_{\text{max}} \sin \omega \cdot t \text{ und } u = L \cdot \frac{di}{dt}
$$

Folgt daraus: 
$$
u = \omega L I_{\text{max}} \cos(\omega \cdot t) = \omega L I_{\text{max}} \sin(\omega \cdot t + \frac{\pi}{2}) = U_{\text{max}} \sin(\omega \cdot t + \frac{\pi}{2})
$$

Daraus ist abzulesen, dass die Spannung **u** bei einem reinen (mit vernachlässigbarem Wirkwiderstand) induktiven Blindwiderstand der Stromstärke **i** um eine Viertelperiode (90°) vorauseilt.

Da  $U_{\text{max}} = \omega L I_{\text{max}}$  ist, und man den Widerstand mit  $\frac{\omega}{I}$ *U* berechnet ergibt sich als Formel für den induktiven

Widerstand:  $R_{sp} = \omega L$ 

Für  $R_{sp}$  wird eine neue Bezeichnung eingeführt:  $R_{sp} = X_L$ 

Man schreibt also für den **induktiven Widerstand**:  $X<sub>L</sub> = \omega L$ 

Fachhochschule Pforzheim Hochschule für Gestaltung **Technik und** 

Wirtschaft

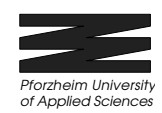

### **2.2.3 Kondensator C / kapazitiver Blindwiderstand**

Ein Kondensator in einem Gleichstromkreis wird lediglich aufgeladen und sperrt anschließend den Stromfluss. Bei einem Kondensator im Wechselstromkreis wird der Kondensator beim Anwachsen der Spannung der Kondensator geladen und beim Abklingen wieder entladen.

Somit fließt ein momentaner Strom durch den Kondensator von:

*dt*  $i = \frac{dQ}{f}$ 

Ist die angelegte Spannung  $i = I_{\text{max}} \sin \omega \cdot t$ ,

folgt daraus:  $i = \omega \cdot CU_{\text{max}} \cos \omega \cdot t = \omega \cdot CU_{\text{max}} \sin(\omega \cdot t + \frac{\omega}{2}) = I_{\text{max}} \sin(\omega \cdot t + \frac{\omega}{2})$ 2  $= I_{\text{max}} \sin(\theta)$  $i = \omega \cdot CU$   $_{\text{max}} \cos \omega \cdot t = \omega \cdot CU$   $_{\text{max}} \sin(\omega \cdot t + \frac{\pi}{2}) = I$   $_{\text{max}} \sin(\omega \cdot t + \frac{\pi}{2})$ 

Daraus ist abzulesen, dass der Strom **i** bei einem reinen (mit vernachlässigbarem Wirkwiderstand) kapazitiven Blindwiderstand der Spannung **u** um eine Viertelperiode (90°) vorauseilt.

Da  $I = \omega \cdot CU$  ist, und man den Widerstand mit *I U* berechnet ergibt sich als Formel für den kapazitiven

Widerstand: *R* 

$$
R_{KO} = \frac{1}{\omega C}
$$

Für  $R_{K0}$  wird eine neue Bezeichnung eingeführt:  $R_{K0} = X_C$ 

Man schreibt also für den **kapazitiven Widerstand**:

$$
X_c = \frac{1}{\omega C}
$$

### **2.3 Filter und Schwingkreise**

#### **2.3.1 Filter**

Für den Laborversuch **Elektrische Filter und Schwingkreise** sind der Tief-, Hoch – und der Bandpass von Bedeutung. Diese Schaltungen werden mithilfe Widerständen und Kondensatoren realisiert.

- Ein Hochpass ist eine Schaltung, die hohe Frequenzen unverändert überträgt und bei tiefen Frequenzen eine Abschwächung und Phasenverschiebung bewirkt.

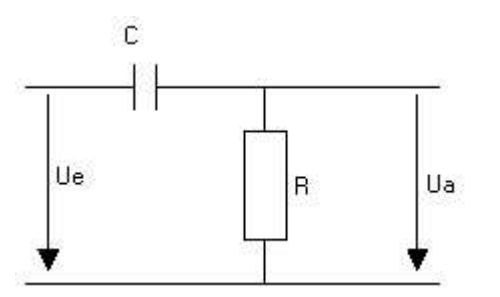

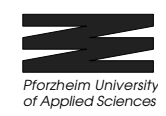

- Ein Tiefpass ist eine Schaltung, die tiefe Frequenzen unverändert überträgt und bei hohen Frequenzen eine Abschwächung und Phasenverschiebung bewirkt.

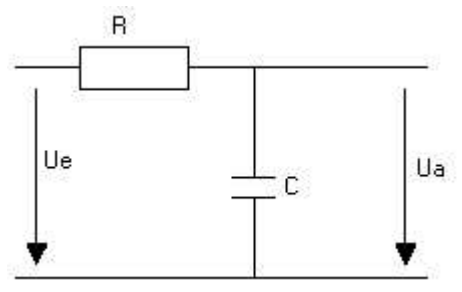

- Ein Bandpass ist eine Reihenschaltung eines Hoch- und eines Tiefpasses. Seine Ausgangsspannung wird für hohe und tiefe Frequenzen null.

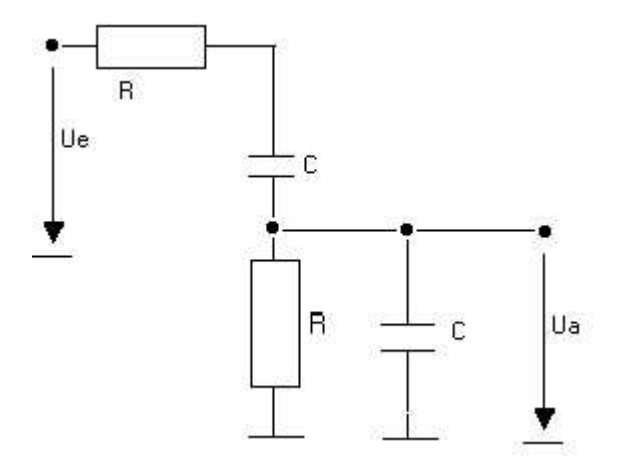

#### **Filter 2 Ordnung**

Unter Filter 2.Ordnung versteht man eine Anordnung mit zwei komplexe Anteilen (z.B. Bandpass und Bandsperre). Ein Filter 2. Ordnung besitzt eine obere und eine untere Grenzfrequenz.

### **2.3.2 Schwingkreis**

Unter einem Schwingkreis versteht man die Hintereinanderschaltung (seriell/parallel) eines Kondensators C, einer Spule L und gegebenenfalls eines ohmschen Widerstandes.

Sind die beiden Imaginärteile von L und C betragsmäßig gleich groß, heben sie sich auf und es liegt Resonanz vor.

Die Resonanzfrequenz läßt sich bei idealen Schwingkreisen folgendermaßen ermitteln:

$$
fg = \frac{1}{2 \cdot \pi \cdot \sqrt{LC}}
$$

Fachhochschule Pforzheim Hochschule für Gestaltung Technik und Wirtschaft

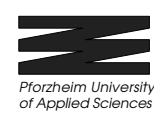

# **3 Versuche**

### **3.1 Wechselstromwiderstand**

Zu bestimmen war der Wechselstromwiderstand eines Kondensators im Frequenzbereich 10 Hz - 1 MHz. Gemessen wurde dies in einer RC-Schaltung (entspricht Tiefpass). Dabei wurde die Spannung 'vor und hinter' dem Widerstand R gegen Masse gemessen. Hieraus war der Strom zu bestimmen. Hierzu wurde verwendet:

**Steckplatine** Widerstand R = 10 *k*Ω Kondensator  $C = 47$  nF

**Schaltplan des Tiefpasses**:

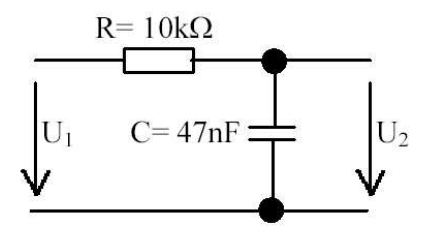

In folgendem Diagramm ist der Widerstand und die Phasenverschiebung (zwischen i und u) in Abhängigkeit von der Frequenz angegeben. (Messwerte siehe **7. Diagramme und Tabellen** - **Abb. 7.1)**

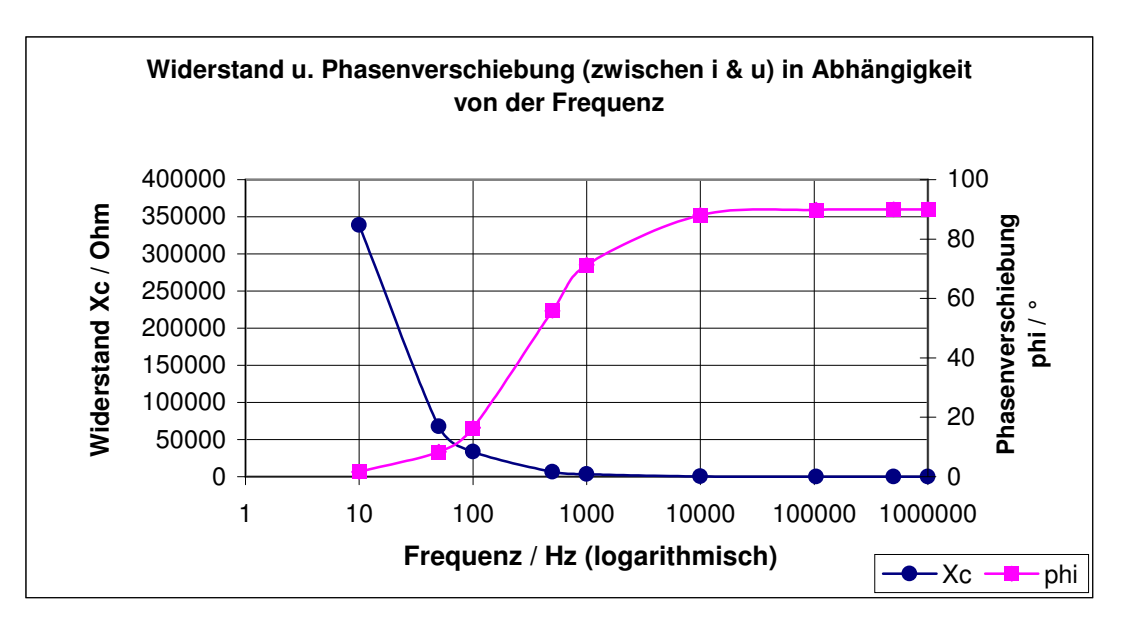

Mit zunehmender Frequenz nimmt der kapazitive Widerstand Xc ab. Die Phasenverschiebung hingegen nimmt mit zunehmender Frequenz zu, bis eine Phasenverschiebung von 90°eintritt. (siehe auch 2.2.3) Das Diagramm bestätigt somit sehr deutlich die Theorie.

*Pforzheim University of Applied Sciences*

### **3.2 RC-Filter**

### **3.2.1 RC-Tiefpass - Frequenzabhänigkeit**

Zu messen war die Frequenzabhängigkeit von Amplitude und Phase eines RC-Tiefpasses mit Sinusschwingungen. Anschließend waren die Ergebnisse in ein Diagramm zu zeichnen (Abb. 3.2.1.1) und die 3-dB- Grenzfrequenz fg zu ermitteln. (Messwerte **7. Diagramme und Tabellen** Abb. 7.2)

#### **Abb. 3.2.1.1**

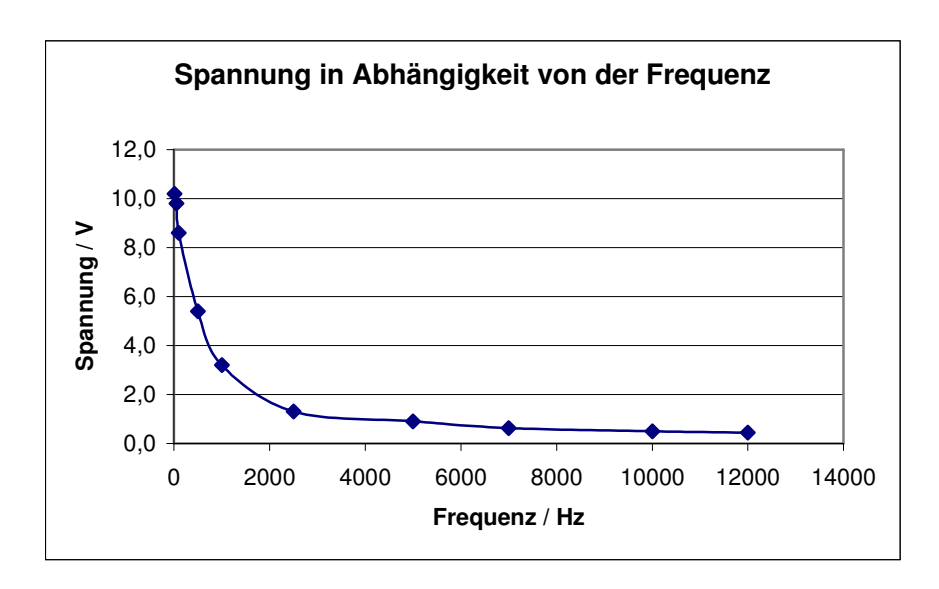

Grenzfrequenz fg bei 3dB:  $U_2 = \frac{U_1}{\sqrt{U_2}} = 7.21V$ 

*f f*  $U_2 = \frac{U}{\sqrt{U_2}}$ *g* 7,21 1 2  $_2 = \frac{6_1}{\sqrt{1} \cdot \sqrt{2}} =$   $\overline{1}$  $\lambda$ I I l ſ + =

Ermittelt man die Frequenz bei 7,21 V so erhält man eine Frequenz von etwa 330 Hz. Der gemessene Wert stimmt im Rahmen der Zeichengenauigkeit mit dem berechneten Wert von 339 Hz überein.

### **3.2.2 RC-Tiefpass - mit Rechtecksignalen**

Zu betreiben war der obigen Filter mit Rechtecksignalen der Frequenzen  $\frac{38}{5}$  $f_{g}$ ,  $f_{g}$  ,  $5\cdot f_{g}$  und anschließend das Ergebnis auszudrucken.

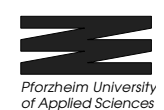

#### **Abb. 3.2.2.1**

*Hz*  $\frac{f_g}{f} = 67.7$ 5  $= 67,7 Hz$ :

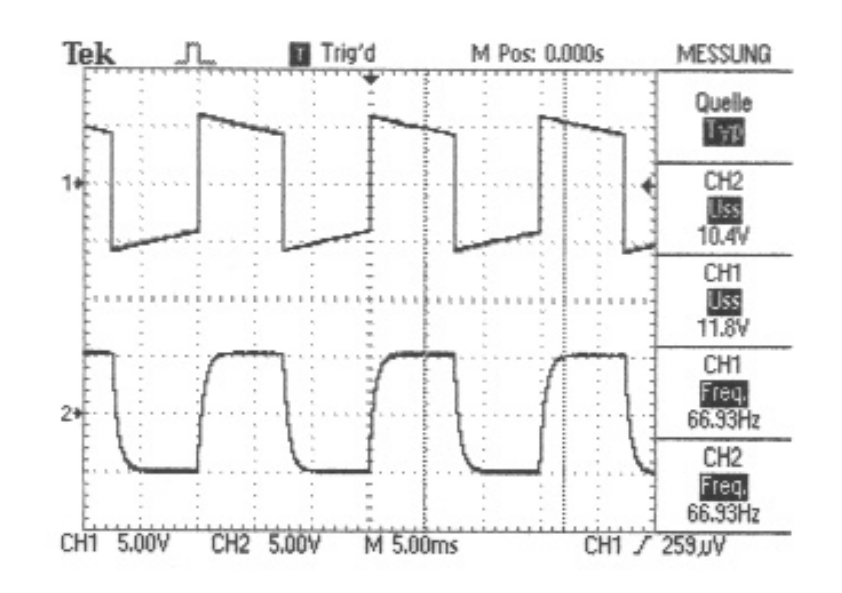

**Abb. 3.2.2.2**

 $f<sub>g</sub> = 338,6Hz$ :

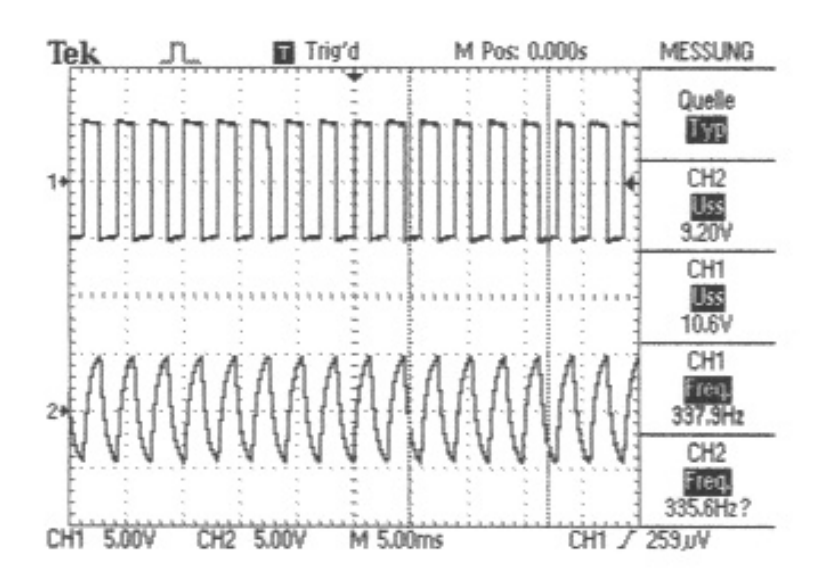

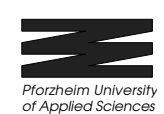

#### **Abb. 3.2.2.3**

 $5 \cdot f_g = 1693,1 Hz$ :

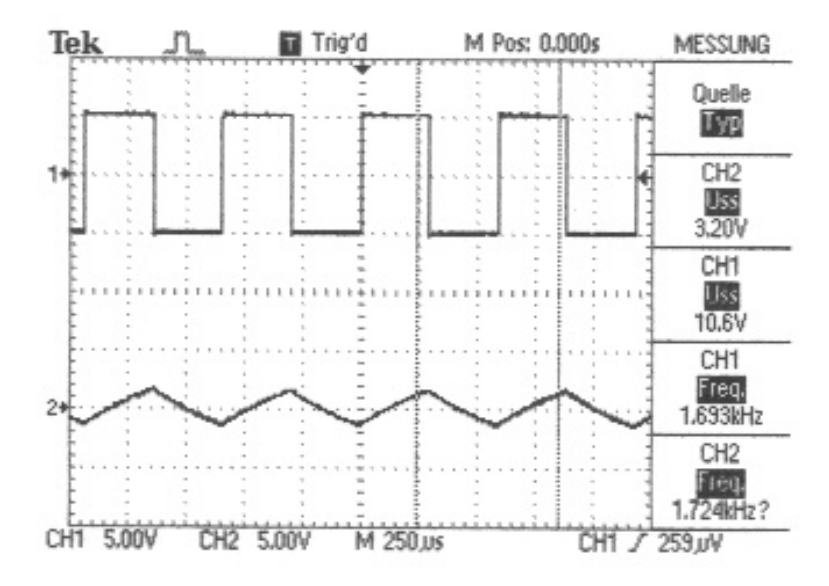

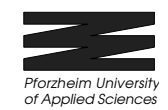

### **3.2.3 RC-Tiefpass - Integrierglied**

Zu betrachten war ein Tiefpass als Integrierglied und anschließend das Ergebnis für eine geeignete Frequenz (hier  $f \approx 20kHz$ ) auszudrucken.

#### **Abb. 3.2.3.1**

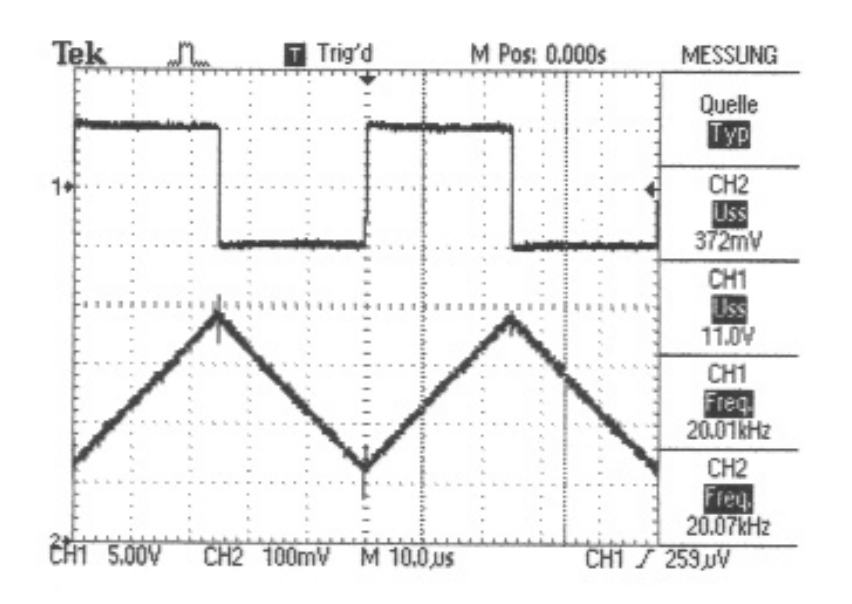

Ist die angelegte Frequenz wesentlich größer als die Grenzfrequenz gilt:

$$
u_a = \frac{1}{RC} \int u_e dt
$$

In diesem Frequenzbereich wirkt die Schaltung als Integrierglied. Dazu macht man die Zeitkonstante RC ausreichend groß, damit der zeitabhängige Anteil verschwindet, und die Ausgangsspannung wird gleich dem arithmetischen Mittelwert der Eingangsspannung.

## **4 Anpassung von Filtern**

Es wurde ein Hochpass mit einer R-Dekade aufgebaut und eine Grenzfrequenz von 10 kHz am Frequenzgenerator eingestellt. Verifizieren Sie dies durch Messung der frequenzabhängigen Amplitude (vernünftige Intervalle wählen).

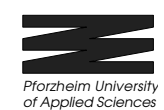

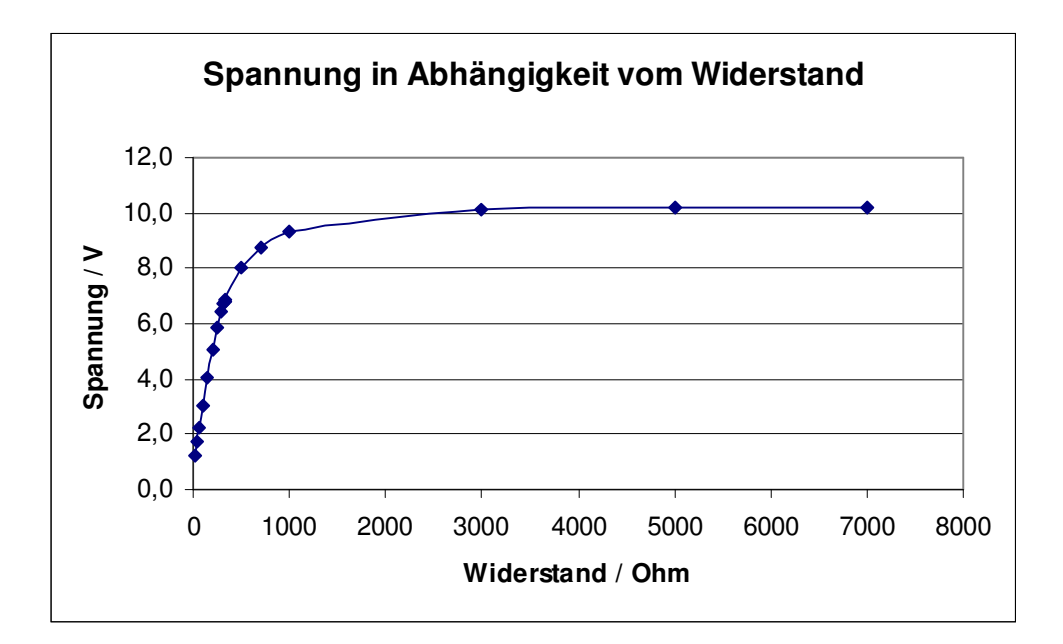

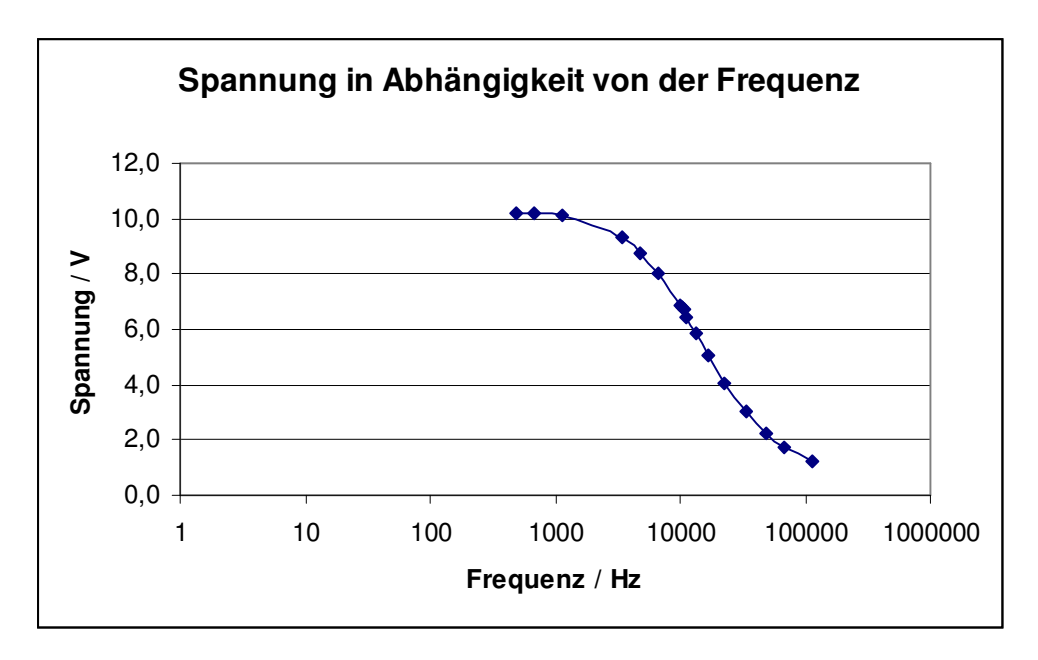

Der Hochpaß wird an die Grenzfrequenz fg = 10kHz angepasst, indem man zuerst das zugehörige R berechnet. Mit Hilfe der Gleichung *R* =  $2\pi \cdot f_{\scriptscriptstyle g} C$ 1 ergibt sich für R ein Wert von 337,3Ω.

Ermittelt man nach  $U_{\overline{2}}=$  $U_2 = \frac{U_1}{\sqrt{2\pi}}$  die Spannung U2 erhält man U2 = 6,79V. Anhand des Diagramms 1 1  $\overline{1}$  $\overline{a}$ I I l ſ + *g f f U*

"Spannungen in Abhängigkeit von der Frequenz" liest man für eine Spannung von 6,79V die Grenzfrequenz von ca. 10 kHz ab. Dies bestätigt unsere theoretischen Vorüberlegungen bei der Bauteildimensionierung.

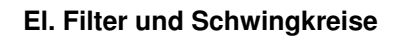

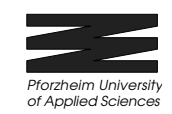

# **5 LC-Filter**

Durchzuführen waren Messungen wie in 3.2.1 und 3.2.2 (ohne Ausdruck) einem LC-Tiefpass. Der Wert der Spule wurde mithilfe einer L-Dekade auf 3mH eingestellt. Es wurde ein Kondensator mit 47 nF verwendet. Zu bestimmen war die Grenzfrequenz. (Messwerte **7. Diagramme und Tabellen** Abb. 7.3)

#### **Abb. 5.1**

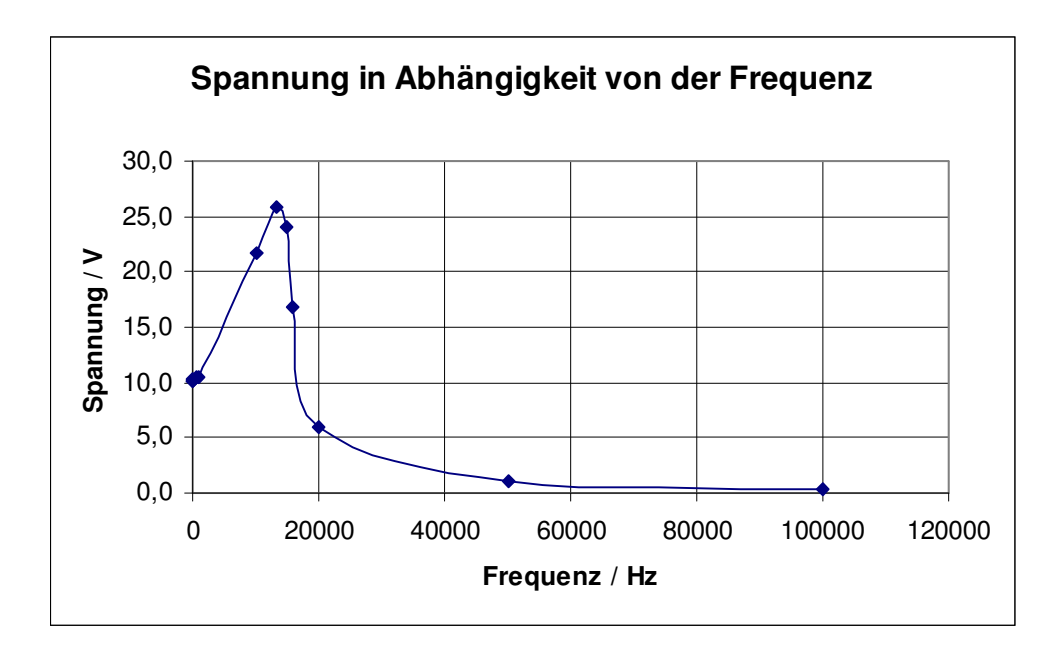

Bestimmung der Grenzfrequenzen:

$$
fg = \frac{1}{2 \cdot \pi \cdot \sqrt{LC}}
$$

Verwendete Größen:

 $L = 3mH$  $C = 47nF$ 

Durch einsetzten in die Formel erhält man die folgende Grenzfrequenz  $f_e = 13400 Hz$ .

$$
\text{Daraus folgt für } \frac{f_s}{5} = 2680Hz \text{ und } 5 \cdot f_s = 67000Hz \,.
$$

Anhanf der Abb. 5.1 kann man sehr gut die Eigenschaften eines Tiefpasses erkennen, der die niedrigen Frequenzen durchlässt und die hohen Frequenzen sperrt.

Wirtschaft

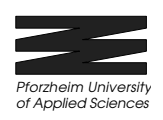

# **6 Bandpass**

Mithilfe einer Steckplatine, 2 Kondensatoren (je 47nF), Widerstand R1 (4,7 *k*Ω) und einem Widerstand R2 (10 *k*Ω) wurde ein Bandpass aufgebaut und der Frequenzgang vermessen (Messwerte **7. Diagramme und Tabellen** Abb. 7.4).

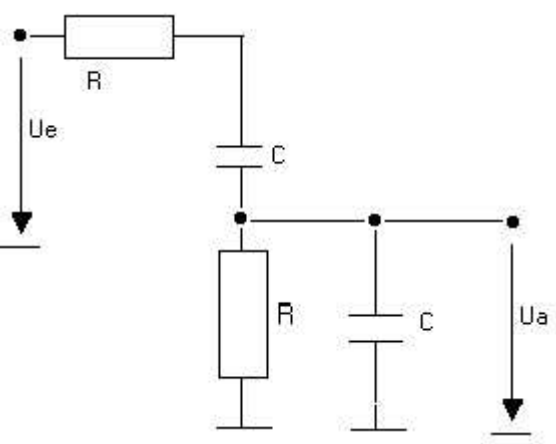

#### **Abb. 6.1**

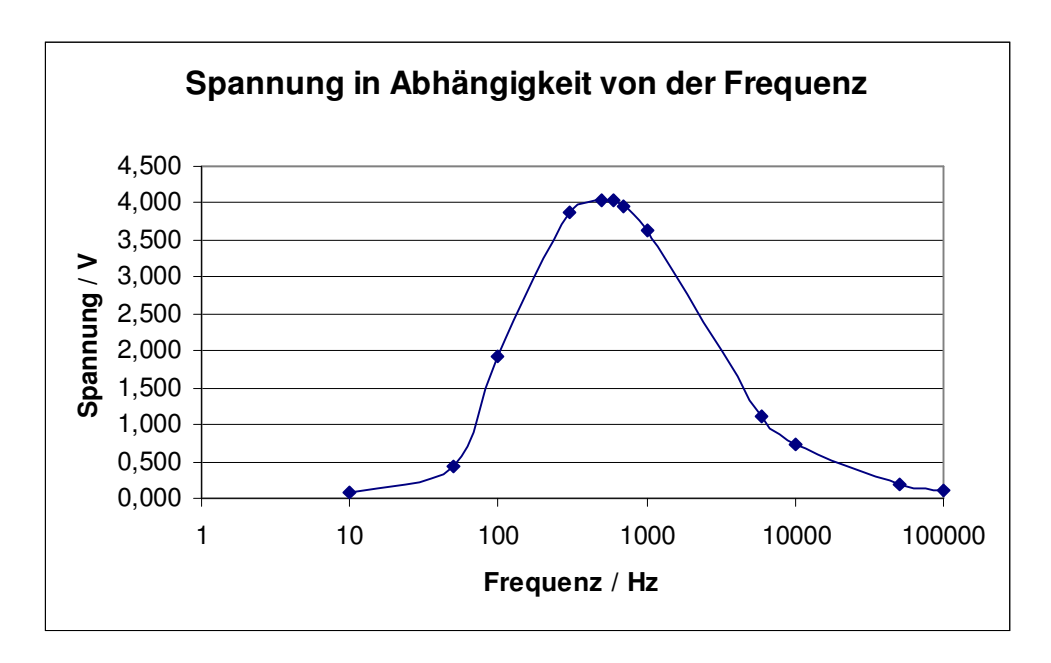

Die errechnete Rezonanzfrequencies errechnet sich allgemein durch die Formel: 
$$
f_g = \frac{1}{2 \cdot \pi RC}
$$

Daraus ergibt sich für die untere Grenzfrequenz  $f_{el} = 338,6$  Hz und für die obere  $f_{el} = 720,5$  Hz

Die 3dB – Bandbreite ergibt sich aus  $f_{g2} - f_{g1} = 381,9$  Hz

Dem Schaubild Abb. 6.1 kann man die Charakteristik des Bandpasses gut entnehmen. Dieser vereint die Eigenschaften des Hoch- und Tiefpasses und sperrt sowohl die niedrigen als auch die hohen Frequenzen.

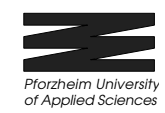

# **Diagramme und Tabellen**

**Abb. 7.1**

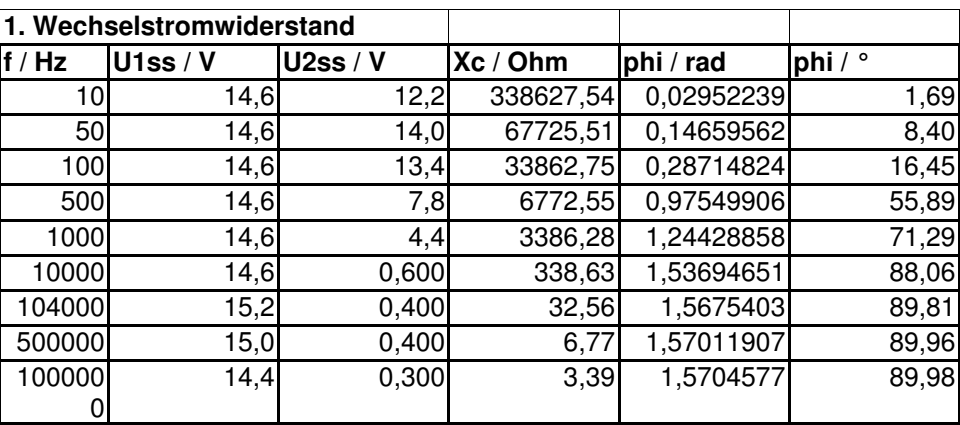

#### **Abb. 7.2**

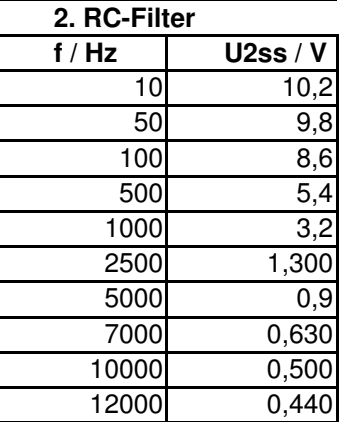

*Pforzheim University of Applied Sciences*

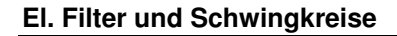

#### **Abb. 7.3**

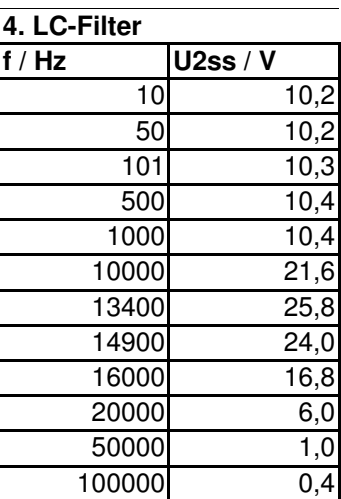

#### **Abb. 7.4**

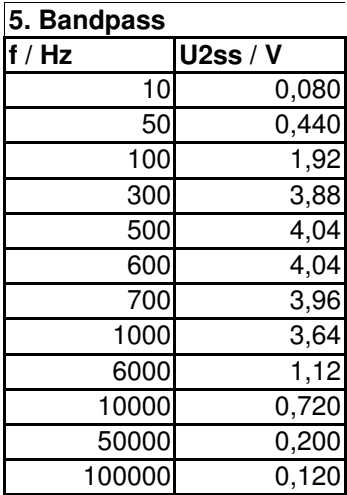

Fachhochschule Pforzheim Hochschule für Gestaltung Technik und Wirtschaft

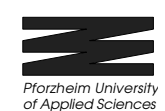

# **8 Literatur**

Gerthsen, Kneser, Vogel – Physik Tietze, Schenk – Halbleiterschaltungstechnik Linder – Physik für Ingenieure Hagmann – Grundlagen der Elektrotechnik

# **9 Anhang**

Messprotokoll Ausdrucke